## 「コンパイラ」ノート (2024年度, ⓒ 関西学院大学 石浦 菜岐佐)

http://ist.ksc.kwansei.ac.jp/*∼*ishiura/cpl/

## **9** 最適化

- *♣* 最適化とは何か
- **▲ コンパイラはどんなことをしてくれるのか**

## **9.1** コード最適化とは

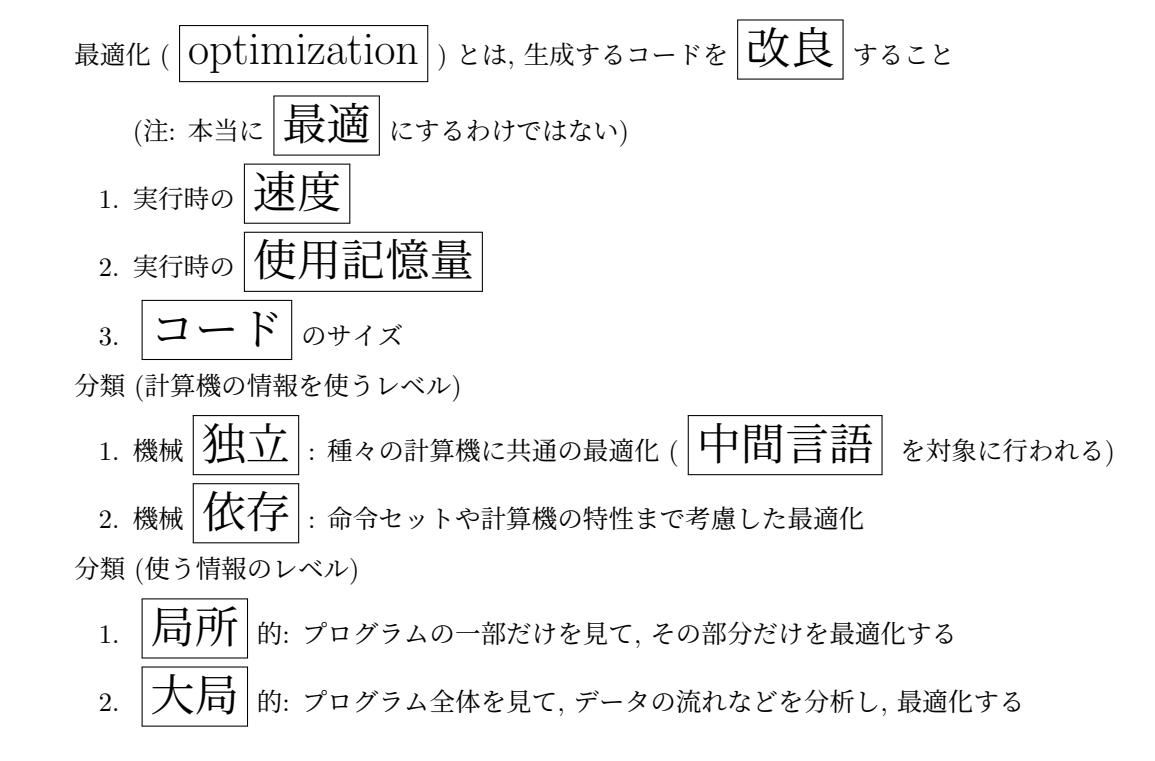

## **9.2** コード最適化の手法

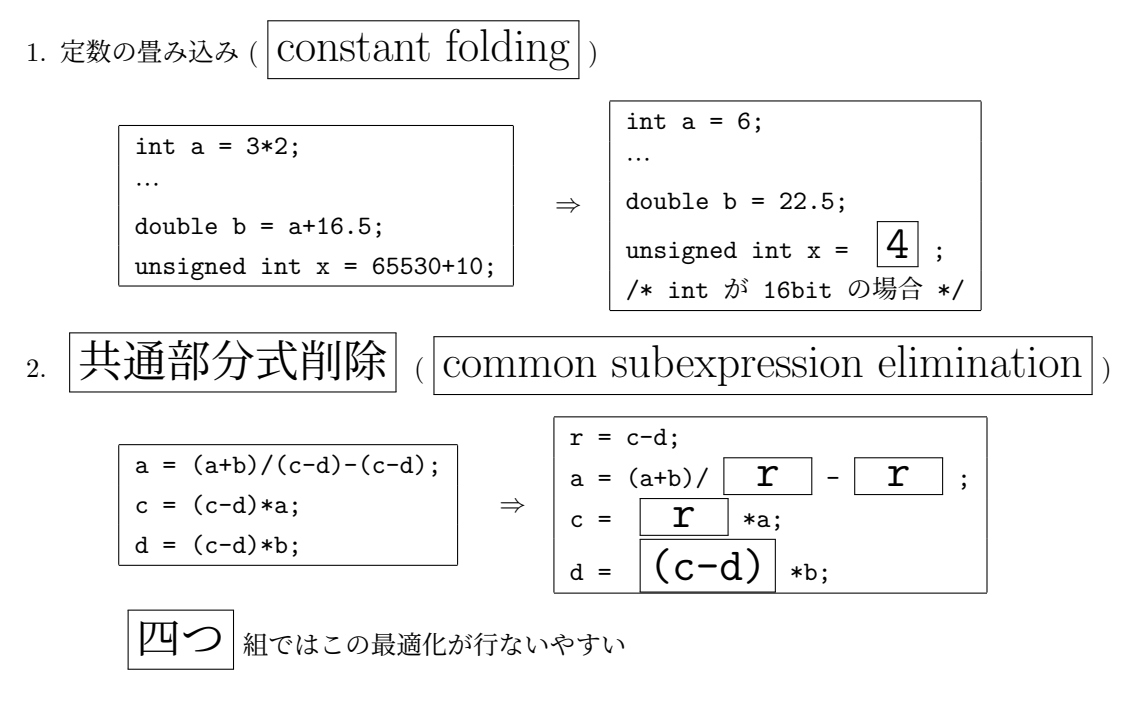

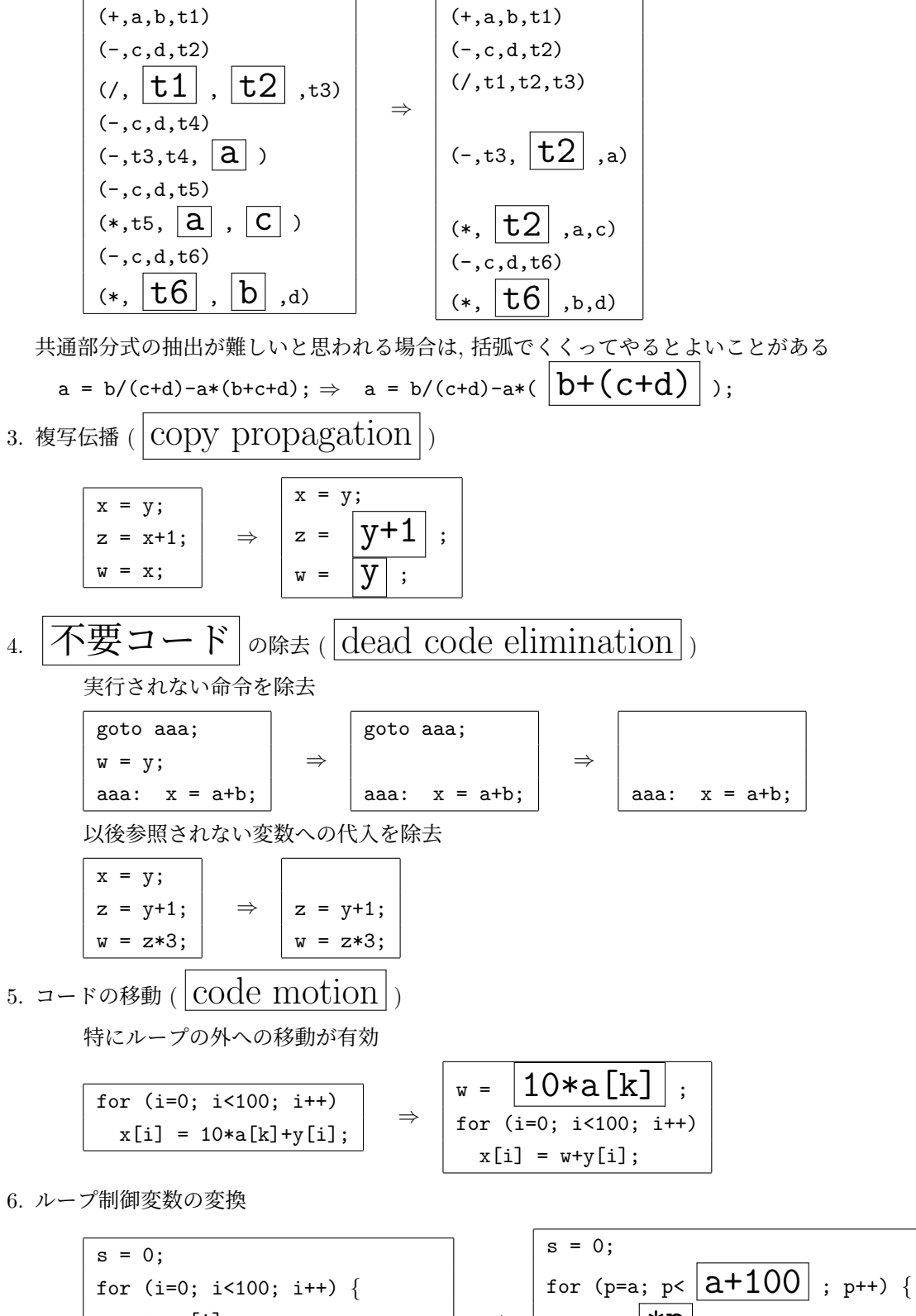

\n
$$
\begin{array}{c}\n \begin{array}{c}\n \text{1: } \quad \text{1: } \quad \text{1:
$$

$$
\begin{array}{|c|c|c|c|}\hline \text{for (i=0; i<100; i++) } \{ \begin{array}{c} \text{for (i=0; i<100; i++) } \{ \begin{array}{c} \text{a[i]} = x[i] + y[i]; \end{array} \} \\ \hline \text{a[i]} = x[i] + y[i]; \end{array} \} \\ \hline \text{RBM} & \text{RBM} & \text{RBM} & \text{RBM} \\ \hline \text{RBM} & \text{RBM} & \text{RBM} \\ \hline \text{RBM} & \text{RBM} & \text{RBM} \\ \hline \text{with (i)} & \text{RBM} & \text{RBM} \\ \hline \text{with (i)} & \text{RBM} \\ \hline \text{with (i)} & \text{RBM} \\ \hline \text{with (i)} & \text{RBM} \\ \hline \text{with (i)} & \text{RBM} \\ \hline \text{with (i)} & \text{RBM
$$

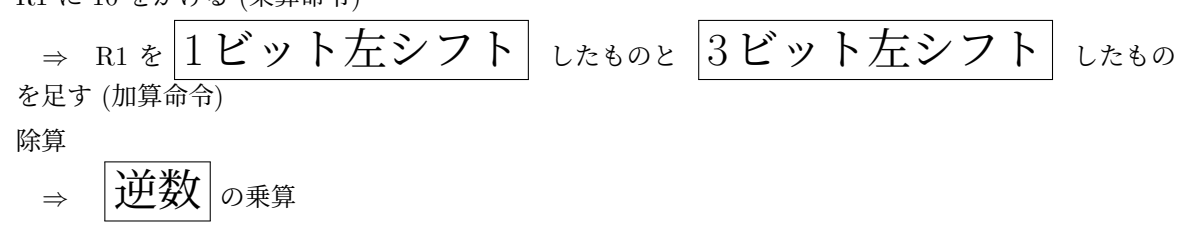

10. 変数のレジスタへの割り付け

変数の生存期間, 使用される可能性を解析し, これをもとに決定

11. 命令順序の入れ換え

特に命令パイプライン方式のプロセッサでは有効

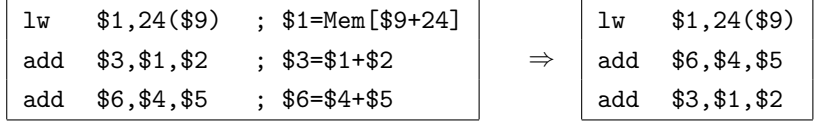

- ☆ 命令パイプライン方式による実行
	- (a) 命令間のデータ依存がない場合

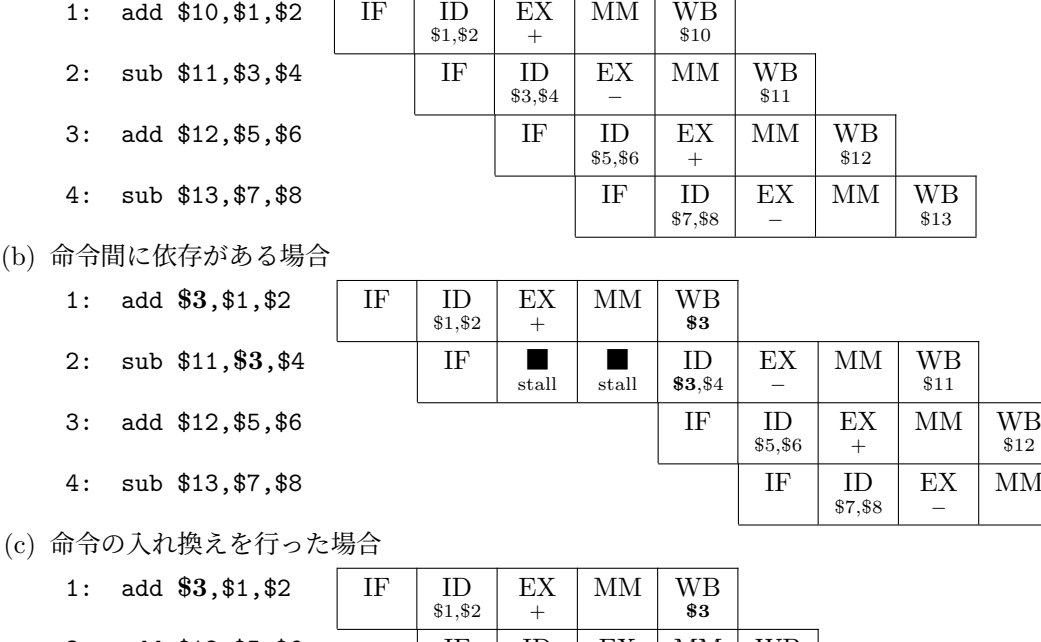

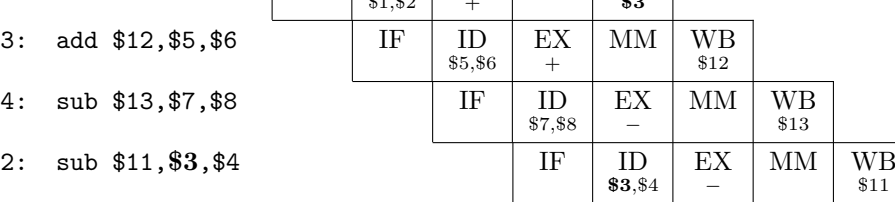

☆ 【注】「バイパス回路」を持つプロセッサでは, (b) の依存関係は stall 無しで実行可能.

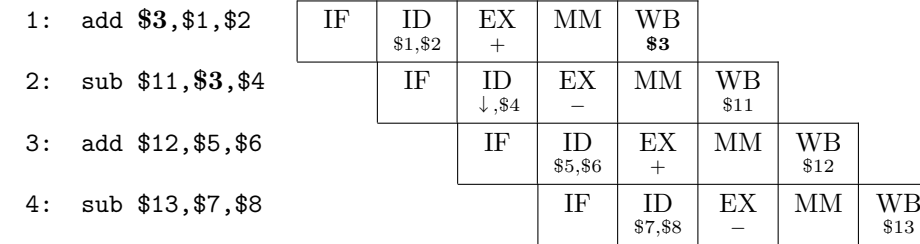

☆ 「バイパス回路」を用いても, ロード命令 (lw) 直後のレジスタ参照には 1 サイクルの stall が生じ るので, 命令入れ換えが有効

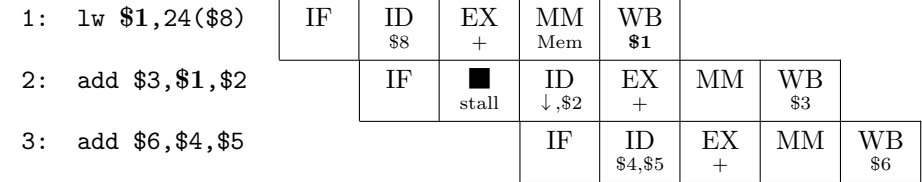

 $M$   $\begin{array}{c} W \ W B \ \$13 \end{array}$ 

Nagisa ISHIURA